# INT. a los MICROPROCESADORES NOMBRE: Parcial 1, OCTUBRE 2007 CI:\_\_\_\_\_\_\_

Cantidad de ejercicios: 8 **Cantidad total de puntos:** 100

El ejercicio 5 es de varias aseveraciones Verdadero - Falso.

Al final del parcial se debe entregar la solución de los ejercicios 1 al 5 marcada sobre las hojas de letra y la solución de los ejercicios restantes en hojas separadas por ejercicio escritas de un solo lado. Incluya su nombre y CI en cada hoja. Numere las hojas adicionales e indique el total de las mismas en la primera. Sea prolijo.

# **Ejercicio 1 (5 puntos)**

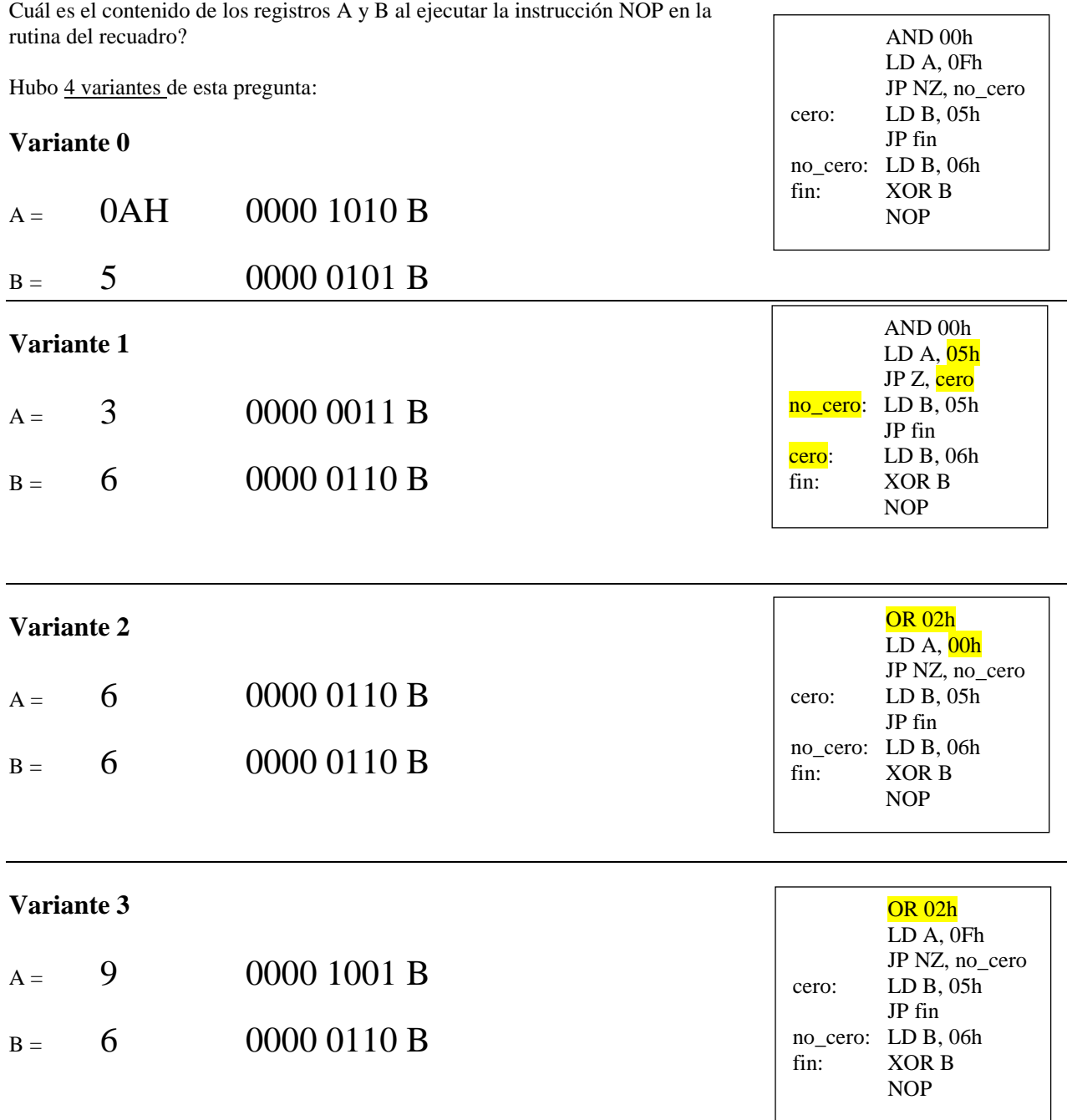

# **UNIVERSIDAD DE LA REPÚBLICA FACULTAD DE INGENIERÍA** pag. 1

# **Ejercicio 2 (12 puntos)**

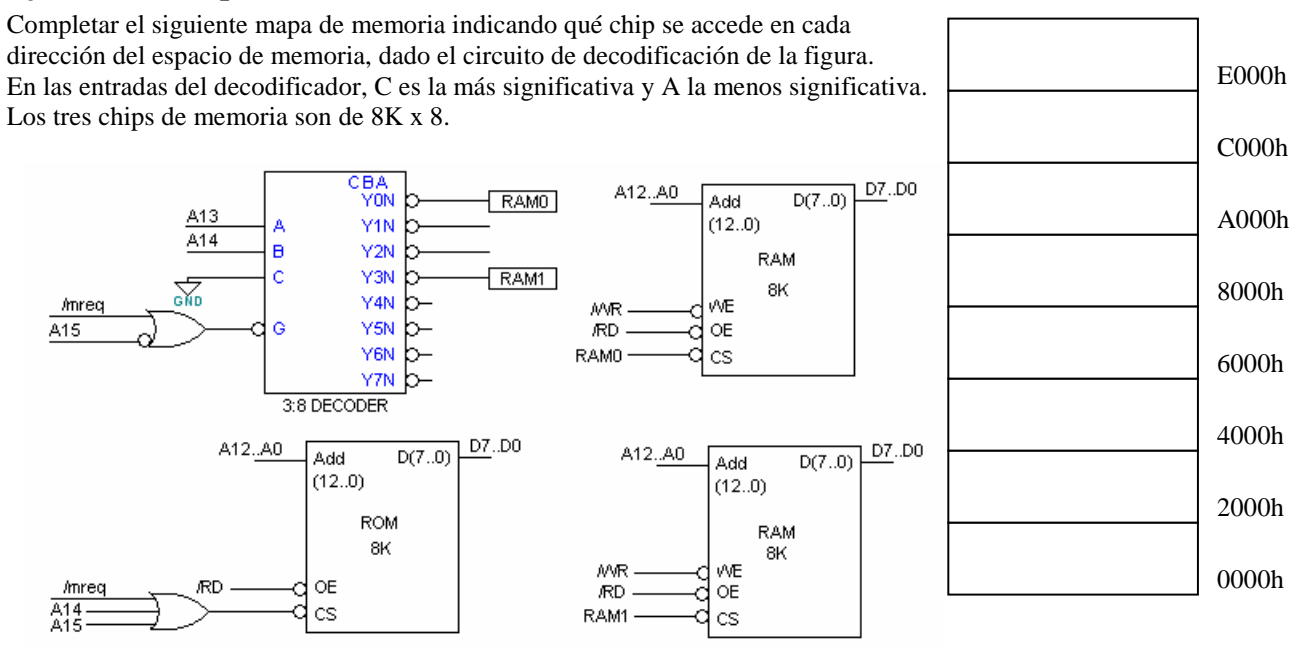

También hay cuatro variantes, la dibujada es la variante 0.

Variante 0:

- \* 0000h-1FFFh: ROM
- \* 2000h-3FFFh: ROM (FANTASMA)
- \* 4000h-5FFFh: VACIO
- \* 6000h-7FFFh: VACIO
- \* 8000h-9FFFh: RAM0
- \* A000h-BFFFh: VACIO
- \* C000h-DFFFh: VACIO
- \* E000h-FFFFh: RAM1

Variante 1: Variante 0 + AND a las salidas 2 y 3 de deco

- \* 0000h-1FFFh: ROM
- \* 2000h-3FFFh: ROM (FANTASMA)
- \* 4000h-5FFFh: VACIO
- \* 6000h-7FFFh: VACIO
- \* 8000h-9FFFh: RAM0
- \* A000h-BFFFh: VACIO
- \* C000h-DFFFh: RAM1 (FANTASMA)
- \* E000h-FFFFh: RAM1

Variante 2: Variante 1 + agrega A13 en Deco ROM

- \* 0000h-1FFFh: ROM \* 2000h-3FFFh: VACIO
- \* 4000h-5FFFh: VACIO
- 
- \* 6000h-7FFFh: VACIO
- \* 8000h-9FFFh: RAM0
- \* A000h-BFFFh: VACIO
- \* C000h-DFFFh: RAM1 (FANTASMA)
- \* E000h-FFFFh: RAM1

Variante 3: Variante  $0 + AND$  a las salidas 2 y 3 de deco y salidas 0 y 1

- \* 0000h-1FFFh: ROM
- \* 2000h-3FFFh: ROM (FANTASMA)
- \* 4000h-5FFFh: VACIO
- \* 6000h-7FFFh: VACIO
- \* 8000h-9FFFh: RAM0
- \* A000h-BFFFh: RAM0 (FANTASMA)
- \* C000h-DFFFh: RAM1 (FANTASMA)
- \* E000h-FFFFh: RAM1

**UNIVERSIDAD DE LA REPÚBLICA FACULTAD DE INGENIERÍA** pag. 2

# **Ejercicio 3 (13 puntos)**

Dada la subrutina del recuadro ensamblarla completando la tabla de símbolos y las columnas "contador de posiciones", "código de máquina" y "ciclos T". No se insertan tiempos TW.

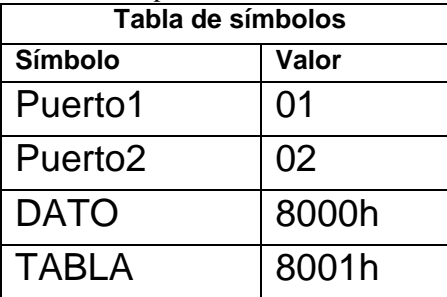

puerto1 EQU 01h puerto2 EQU 02h ORG 8000h DATO: DB<br>TABLA: DS 4 TABLA: ORG 2000h PUSH AF LD A, (TABLA)

 OUT (puerto1), A POP AF RET

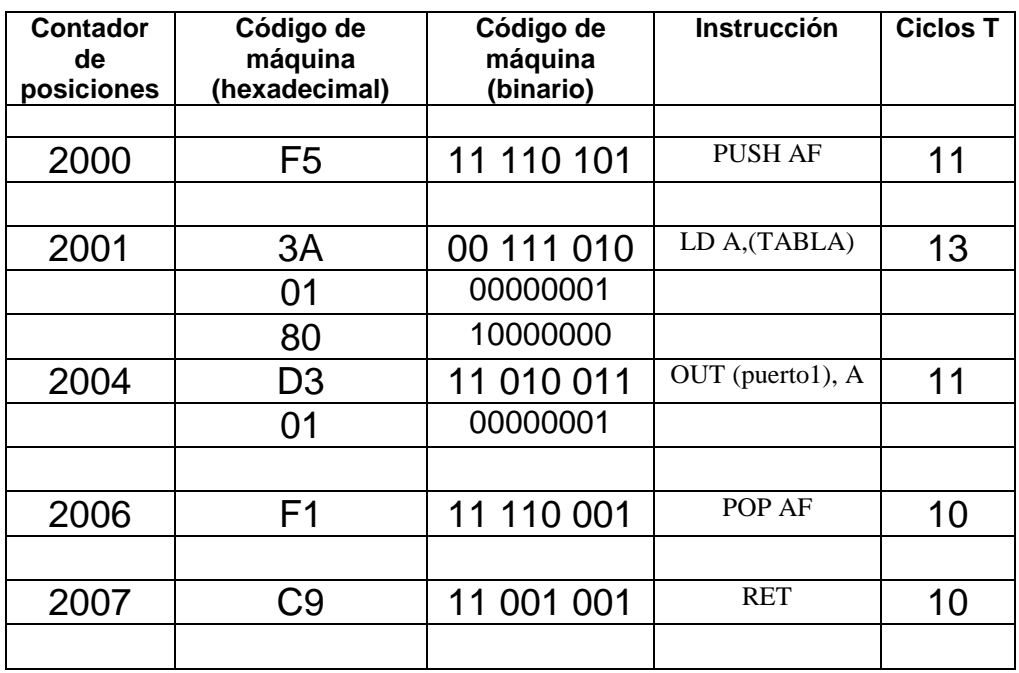

# **Ejercicio 4 (9 puntos)**

Para las instrucciones LD y OUT de la subrutina del ejercicio anterior completar la información en la siguiente tabla indicando los ciclos de máquina que se ejecutan (M1, MEMRD, MEMWR, IORD, IOWR) y el valor que toman los buses de datos y de direcciones durante las transferencias de datos producidas en cada ciclo. Se supondrá que cuando se ejecuta la subrutina todos los lugares de memoria reservados para la variable tabla tienen almacenado el valor 27h.

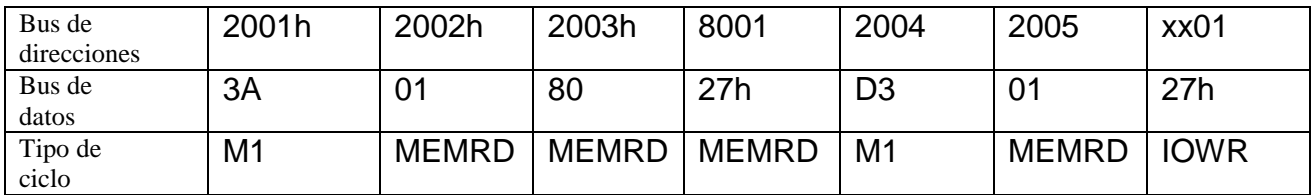

## **Errores que aparecieron con frecuencia:**

- No completar bus de direcciones
- No completar o completar parcialmente bus de datos
- Tabla de símbolos incompleta
- TABLA =  $8000h$  en vez de  $8001h$
- Bytes ordenados al revés para 80 01 en el código

# **Ejercicio 5 (8 puntos)**

Se desea realizar un programa que luego de un reset inicialice las variables VAR1 y VAR2 con 0 y 2 respectivamente. El sistema cuenta con 32K de ROM y 32K de RAM. Todos los programas están grabados en la ROM.

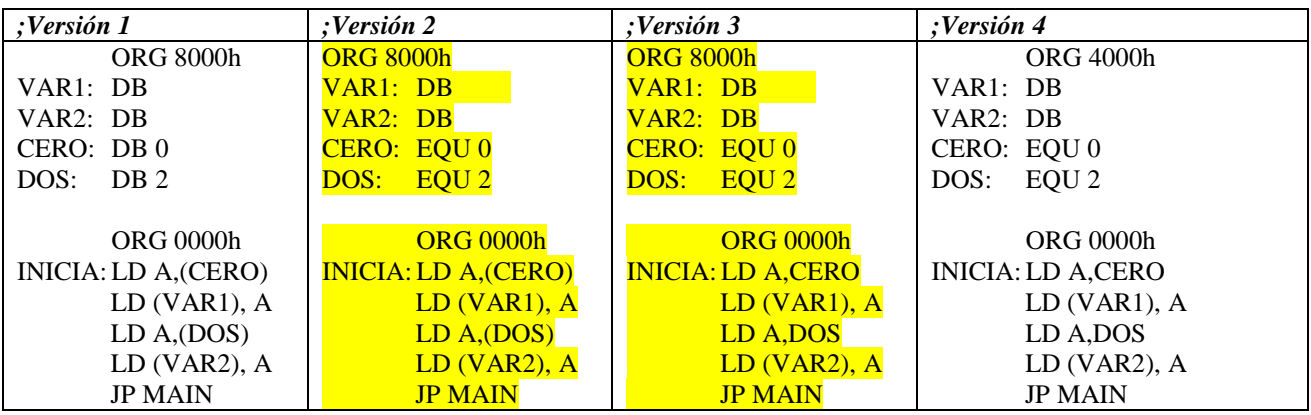

Para cada aseveración se debe responder si es verdadera (V) o falsa (F) encerrando con un círculo la letra que corresponda. Cada respuesta acertada vale los puntos indicados para la aseveración. Los puntos se restan si la respuesta es errada.

#### **Variante 0**

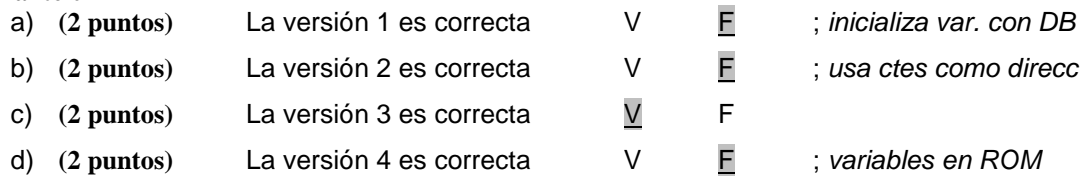

#### **También había 4 variantes que eran combinaciones de:**

- Las aseveraciones dicen "La versión xx está MAL" en lugar de "es correcta". Las respuestas son complementarias de la anterior.
- Se intercambian las versiones 2 y 3 entre sí.

# **Ejercicio 6 (18 puntos)**

El seudocódigo del recuadro recibe bytes por el puerto PUERTO\_ENTRADA y los almacena en memoria RAM, hasta que el byte recibido sea FFh. En ese caso deberá retornar al programa principal devolviendo en el acumulador la cantidad de bytes recibidos.

La existencia de un nuevo byte para almacenar es notificada poniendo a 1 el bit 0 del puerto PUERTO\_FLAG.

Escribir la subrutina RECEPCION que implemente el seudocódigo del recuadro. La dirección del PUERTO FLAG es recibida en el registro H y la del PUERTO\_ENTRADA en el registro L. El byte alto de la dirección de comienzo (BASE\_HI) es recibido en D. No hace falta preservar registros. Debe devolverse en A la cantidad de bytes 00recibidos, se garantiza que nunca llegarán más de 250 bytes.

 $i=0$ puntero = BASE  $H1 * 256$ REPETIR MIENTRAS (bit 0 de PUERTO FLAG  $=$  = 0) ESPERO FIN\_MIENTRAS SI (byte en PUERTO\_ENTRADA  $\langle$ >FFh) Memoria[puntero]=PUERTO\_ENTRADA incremento i incremento puntero FIN\_SI

HASTA PUERTO\_ENTRADA = = FFh  $A = i$ retorno A

#### RECEPCION:

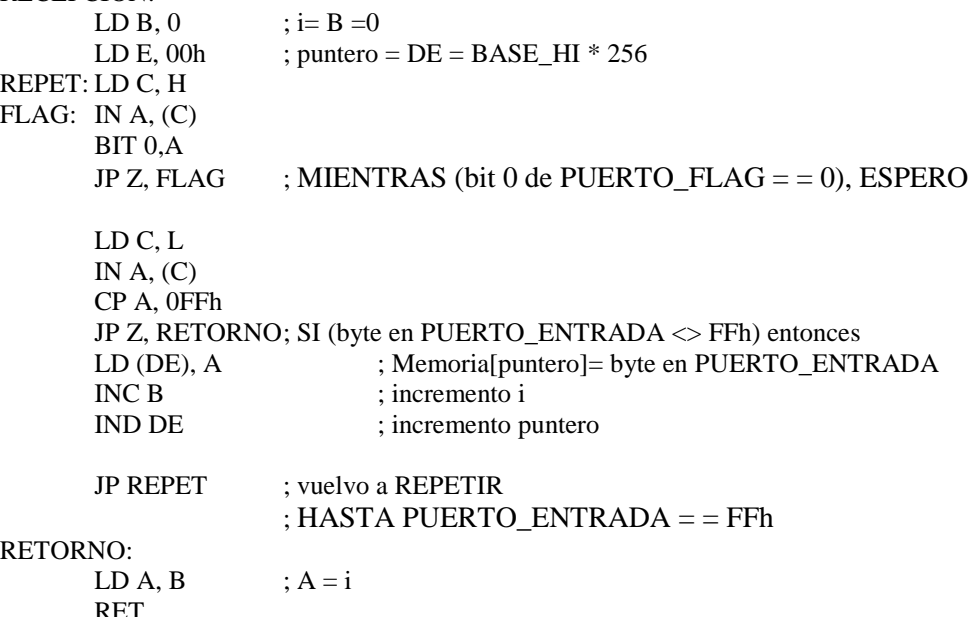

#### **Errores que aparecieron con frecuencia:**

- Suponer constantes a PUERTO\_FLAG, PUERTO\_ENTRADA o BASE\_HI, se decía que se recibían en registros.
- Suponer que el contenido de los registros H y L se actualizan mágicamente con el valor del puerto. H y L contienen las direcciones PUERTO\_FLAG y PUERTO\_ENTRADA, los valores hay que leerlos con instrucciones IN
- Dificultades varias para armar el puntero BASE\_HI \* 256

# **Ejercicio 7 ( 15 puntos )**

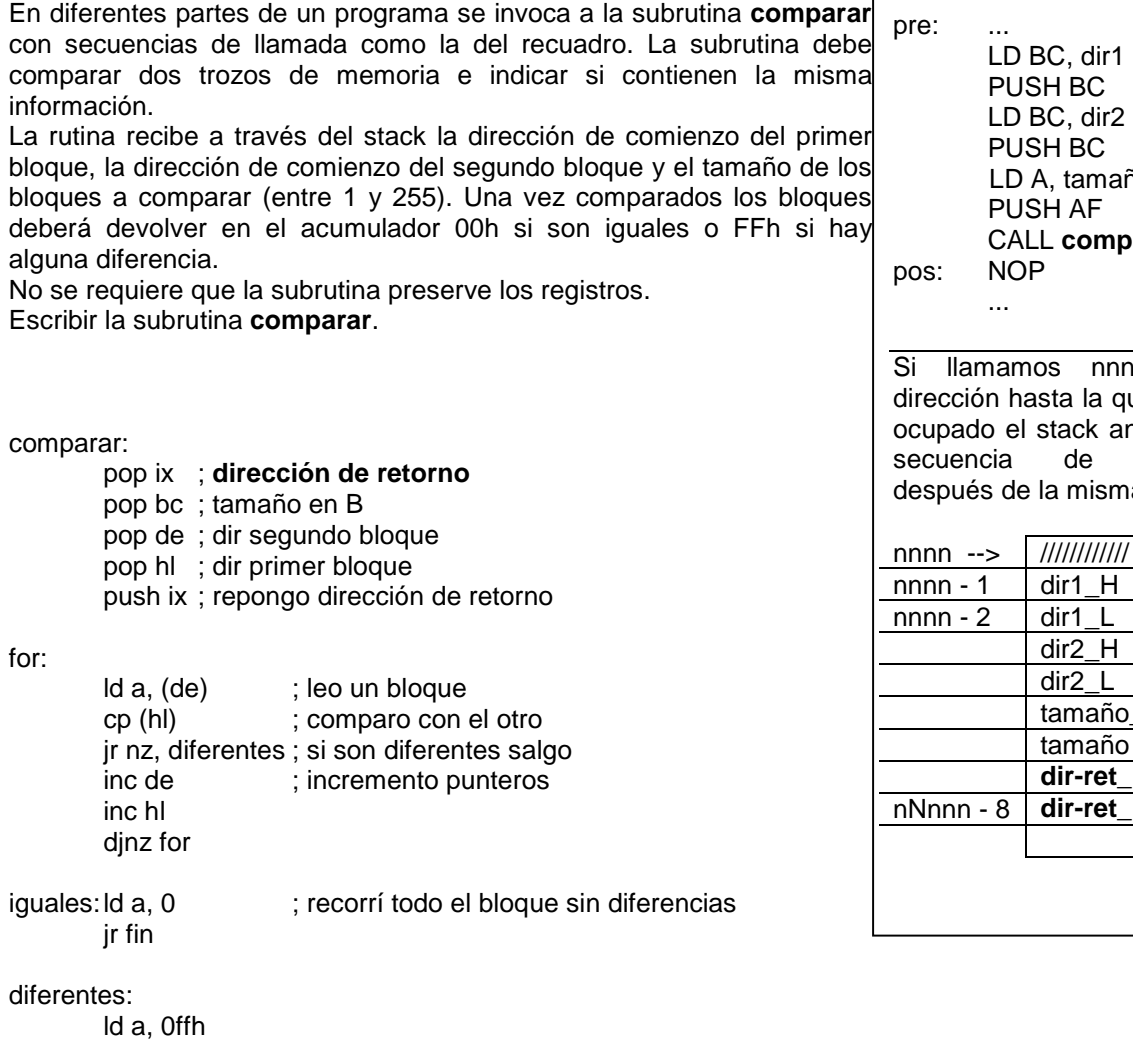

fin: ret

### **Errores que aparecieron con frecuencia:**

- Ignorar la dirección de retorno en el stack
- Ignorar la dirección de retorno en el stack!
- Ignorar la dirección de retorno en el stack!!
- No volver a alinear el stack. El programa principal no saca los parámetros del stack por lo que eso debe hacerlo la subrutina. De lo contrario en sucesivas invocaciones a la subrutina el stack iría creciendo hasta eventualmente salirse del área de RAM prevista para el mismo.

ño CALL **comparar** 

nn a la que estaba ntes de la llamada, a queda:

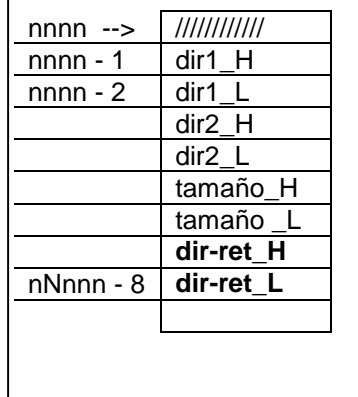

## **Ejercicio 8 ( 20 puntos )**

Un sistema basado en un Z84C0010 (f\_clk = 10MHz) utiliza una memoria ROM conectada como se indica en la figura. Indicar si es necesario insertar tiempos de espera TWAIT en el ciclo de lectura de memoria y en caso afirmativo indicar cuántos.

Plantear todas las ecuaciones necesarias indicando si los parámetros son máximos o mínimos antes de sustituir por valores numéricos.

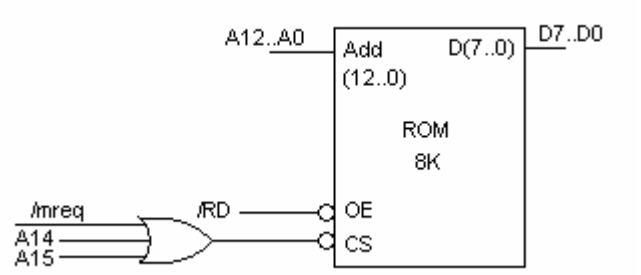

El fabricante de la memoria indica que los tiempos característicos de la memoria son:

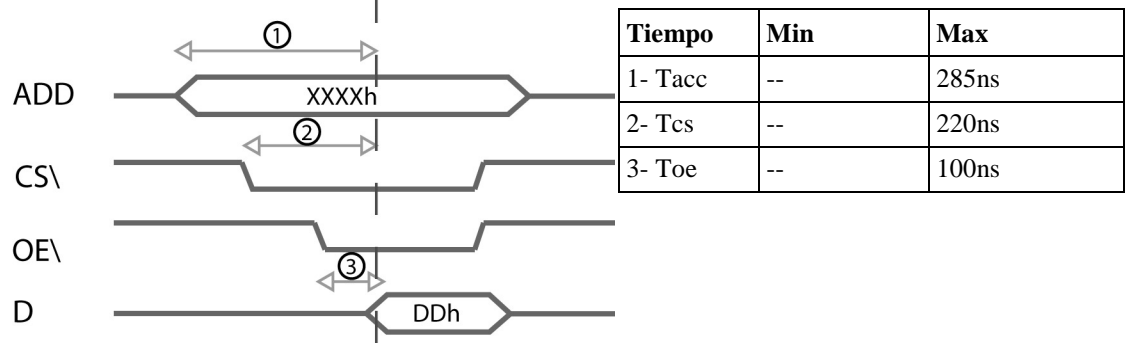

Los retardos de las compuertas (Tg) están entre 0 y 15ns El reloj tiene ciclo de trabajo 50% (el tiempo en 1 es igual al tiempo en 0).

 $t25 = 25$ ns, t6\_max = 65ns, t8\_max = 55ns, t13\_max = 65ns Tacc  $T1 + T2 + n Tw + T3H - t6_max - Tacc_max >= t25 \text{ reg}$ n Tw >= t25 req(25) + t6\_max(65) + Tacc\_max(285) - T1(100) - T2(100) - T3H(50) n Tw >= 375 - 250  $n Tw >= 125$   $\qquad \qquad == > n >= 2$ **Tcs** - por direcciones  $T1 + T2 + n$  Tw + T3H - t6 max - tg\_max(15) - Tcs\_max(220) >= t25(25) n Tw >= t25 req(25) + t6\_max(65) + tg\_max(15) + Tcs\_max(220) - T1(100) - T2(100) - T3H(50) n Tw >= 325 - 250  $n Tw >= 75ns$  ==> n >= 1 - por MREQ  $T1L + T2 + n Tw + T3H - t8_max(55) - tq_max(15) - Tcs_max(220) \geq t25(25)$ n Tw >= t25 req(25) + t8\_max(55) + tg\_max(15) + Tcs\_max(220) - T1L(50) - T2(100) - T3H(50) n Tw >= 315 - 200  $n Tw >= 115ns$  ==>  $n >= 2$ Toe  $T1L + T2 + n Tw + T3H - t13_max(65) - Toe_max(100) >= t25(25)$ n Tw >= t25(25) + t13\_max(65) + Toe\_max(100) - T1L - T2 - T3H  $n Tw >= 190 - 200$   $\qquad \qquad == > n >= 0$ 

para cumplir todas las condiciones **hace falta n = 2 tiempos de espera**